## **Storyboard:**

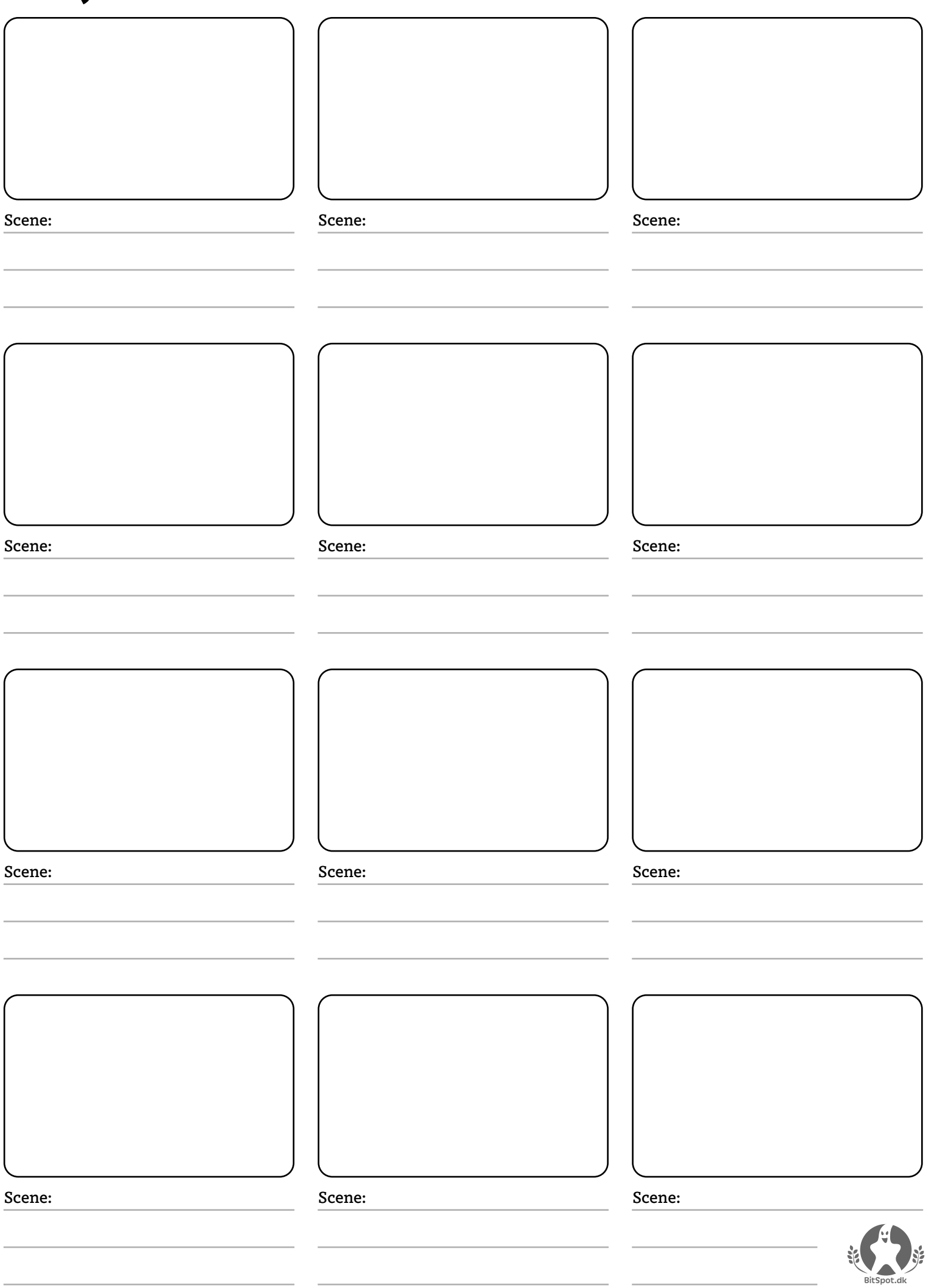